## **PECS 4-Step Error Correction Procedure - Phase IIIB [©](#page-0-0)**

<span id="page-0-0"></span>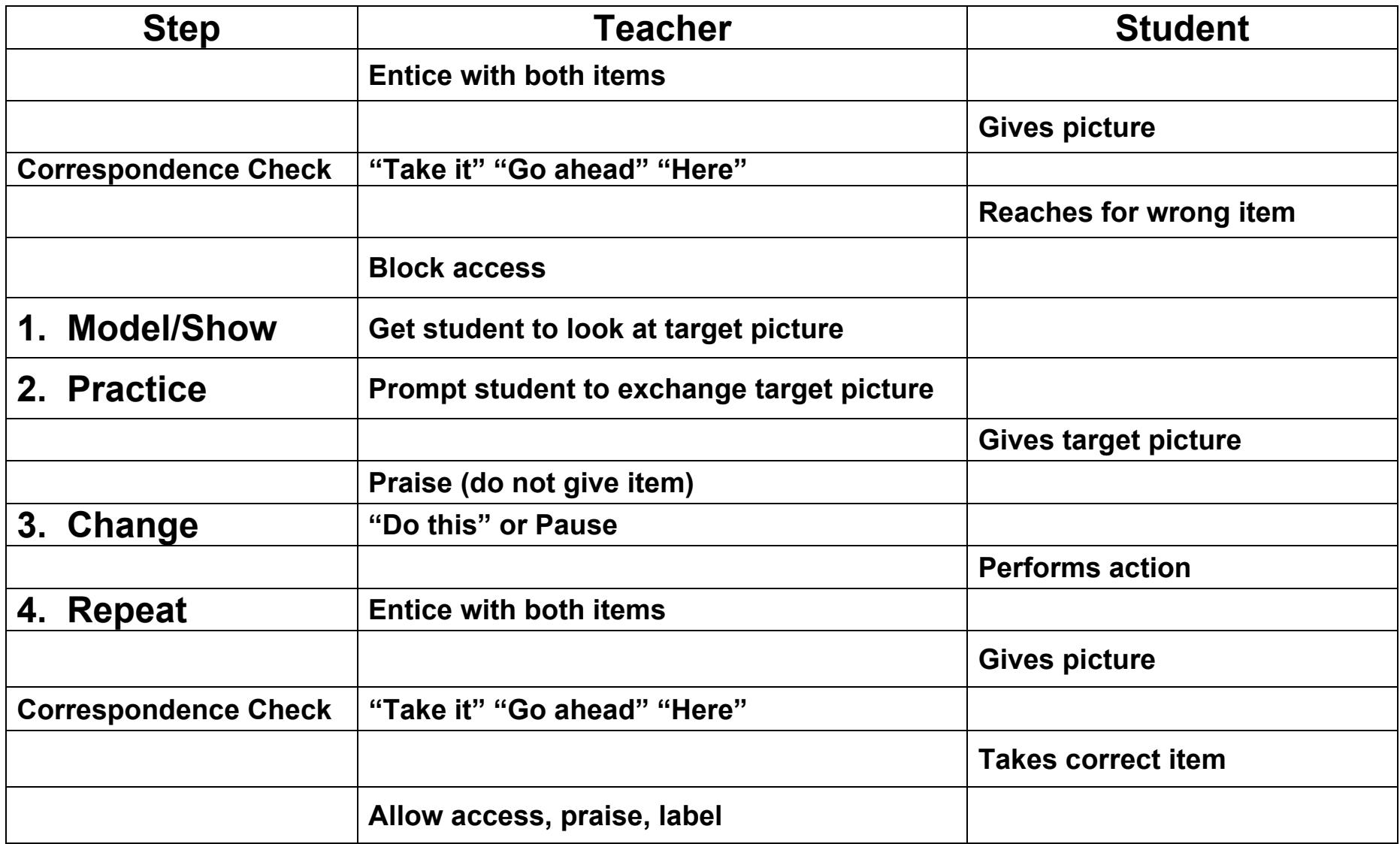

 $^{\circ}$  Copyright, 2000-2005, by Pyramid Educational Products, Inc. May be reproduced May be reproduced